## **Group Entities By Attributes**

Entity options allow you to create groups using attributes that are common to all entity types. Use filters to limit the entities by type.

The group-by options for entities are:

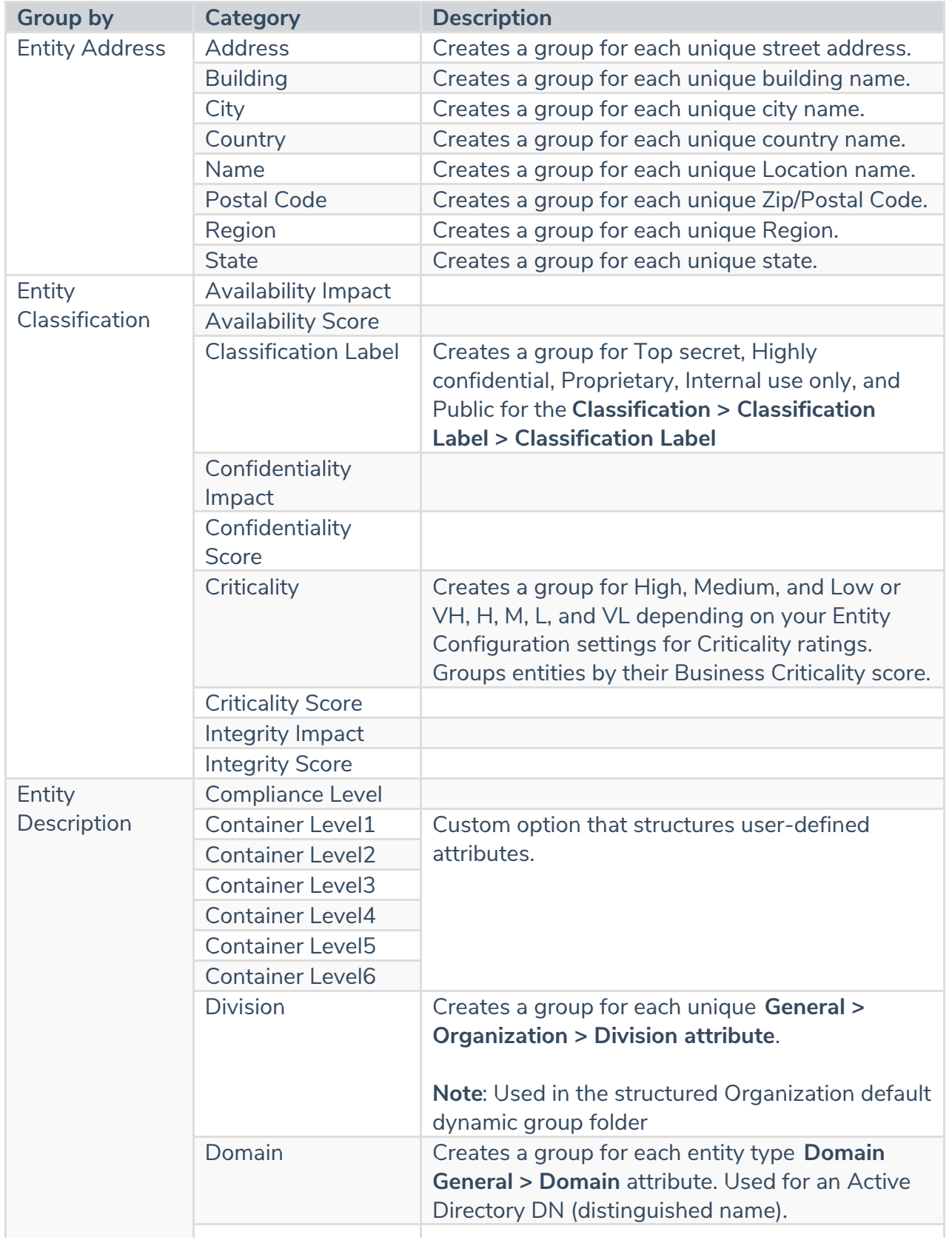

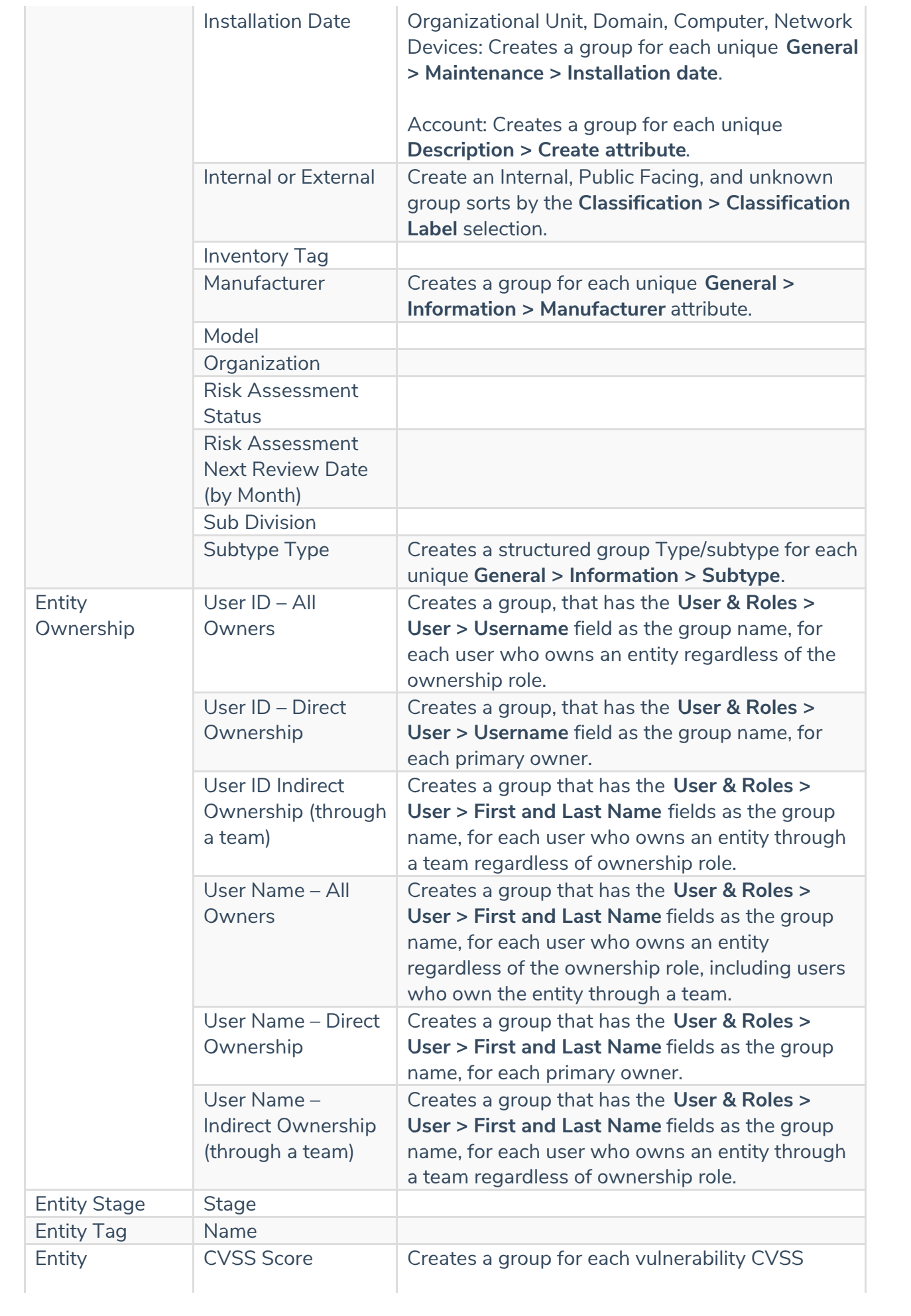

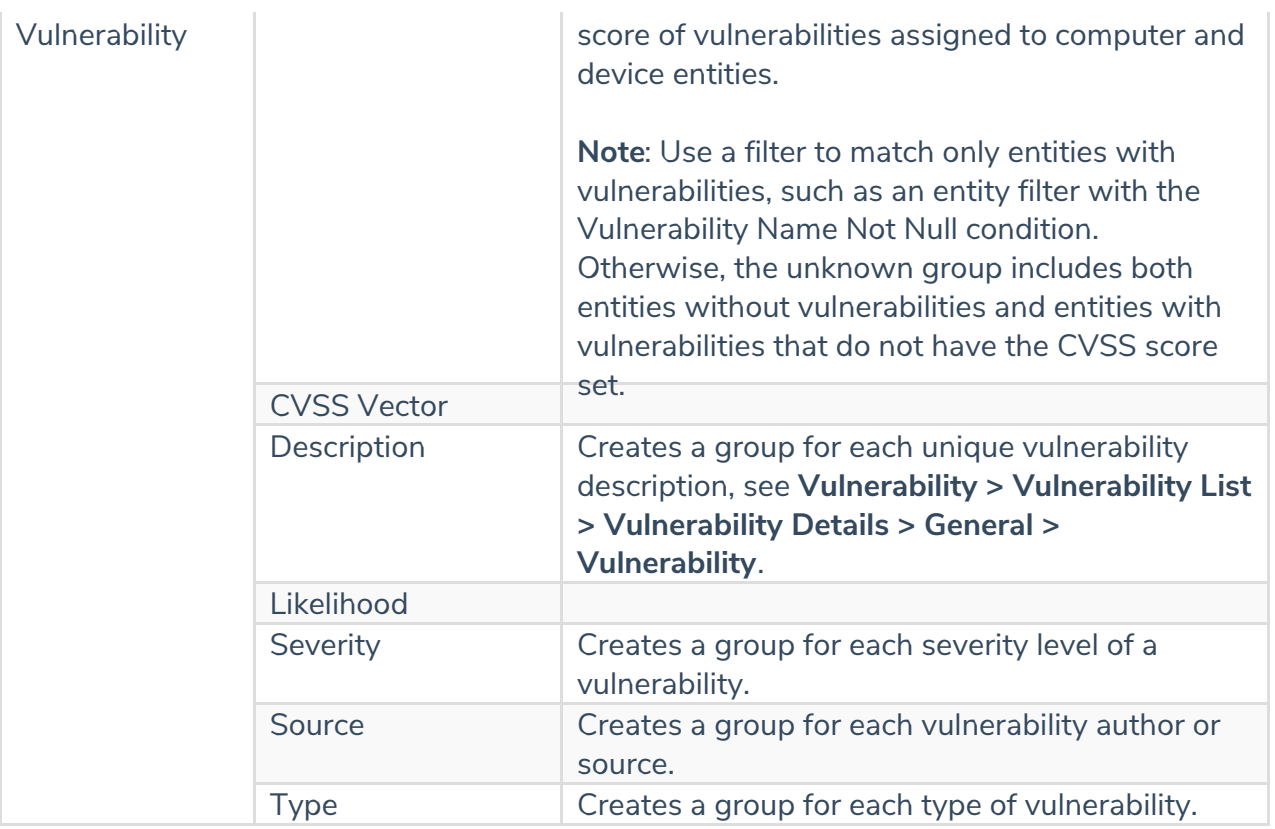